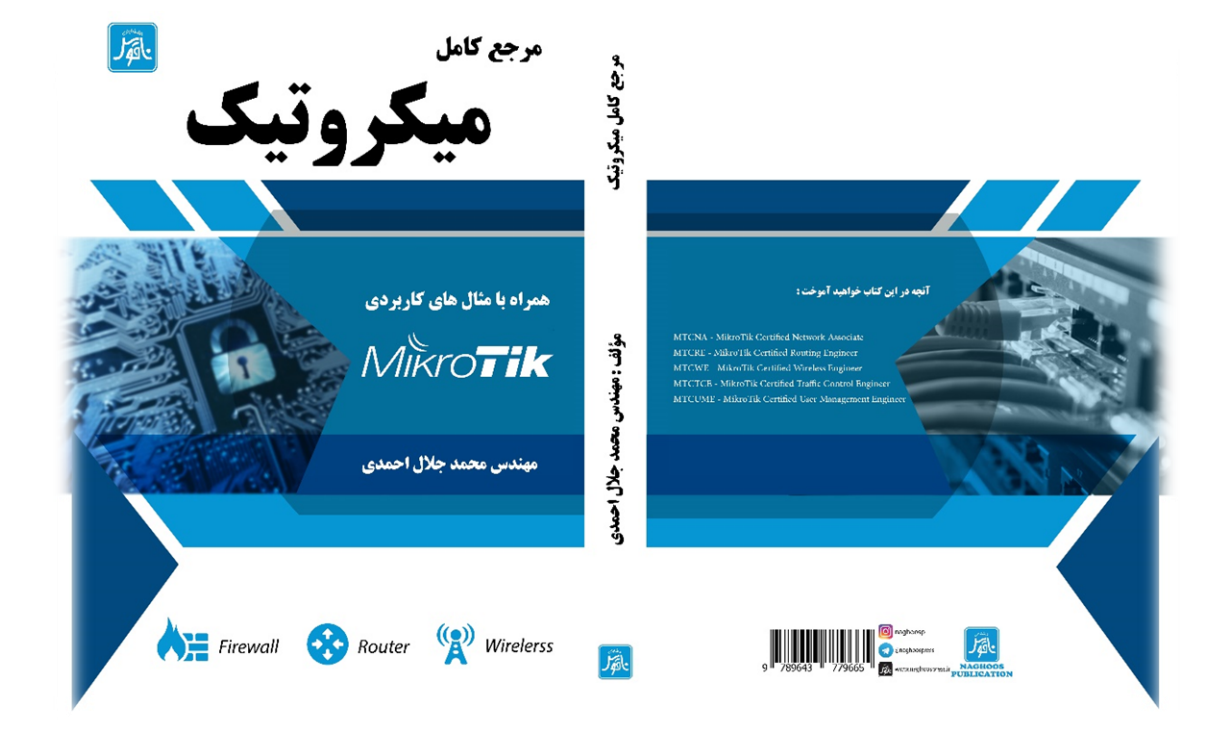

## **مرجع کامل میکروتیک**

## **همراه با مثالهای کاربردی**

**مؤلف : مهندس محمد جالل احمدی**

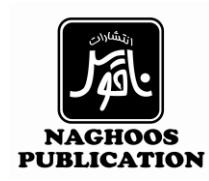

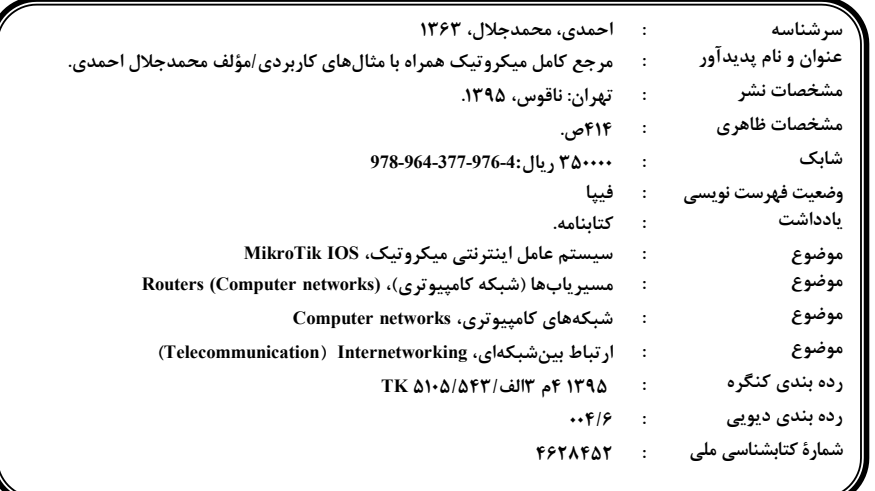

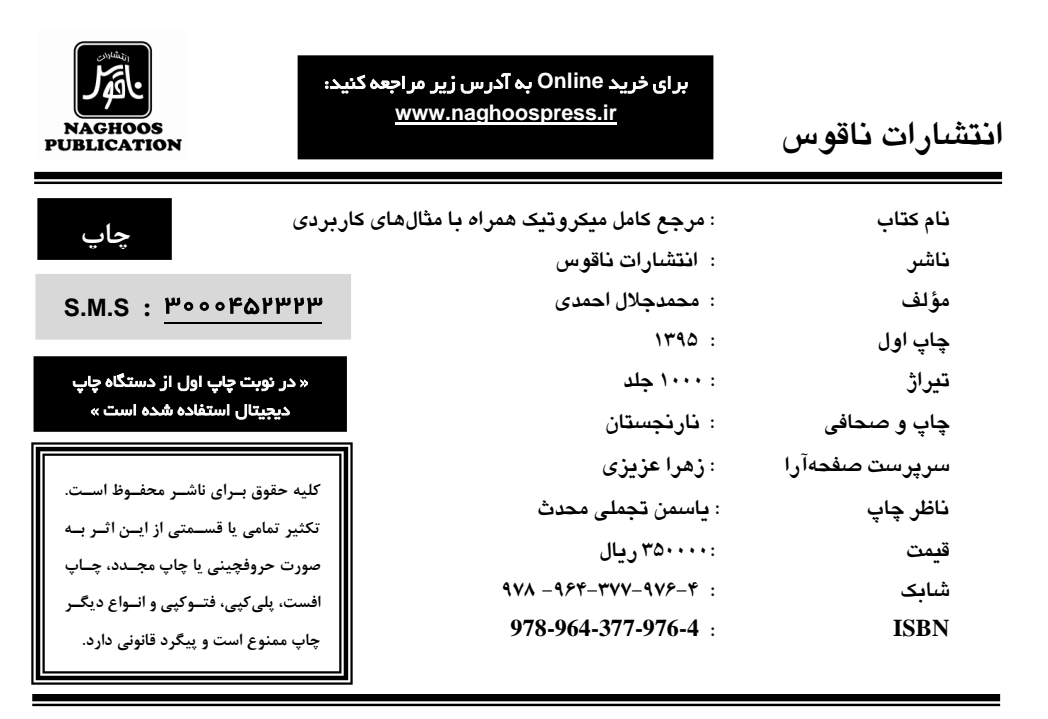

**مركز پخش: انتشارات ناقوس**

**-5خیابان انقالب-خیابان 51 فروردین- بین وحیدنظری و روانمهر- بنبست حقیقت- پالک 4 تلفن و فاكس : 99479319-99479317 -1 كتابفروشي الیاس: خیابان انقالب، نبش 51 فروردین تلفن: 99411194 -9 كتابفروشي گلریزان: ضلع جنوبشرقي میدان انقالب، پالک 55 تلفن: 9937919**

تقديم میکنم اين مجموعه را به پـدر و مـادر عزيـزم بـهپاس تعبيـر عظيم و انسانیشان از ايثار و محبت و به همسر عزيزم کـه نشـانی از لطف پروردگار در زندگانيم است.

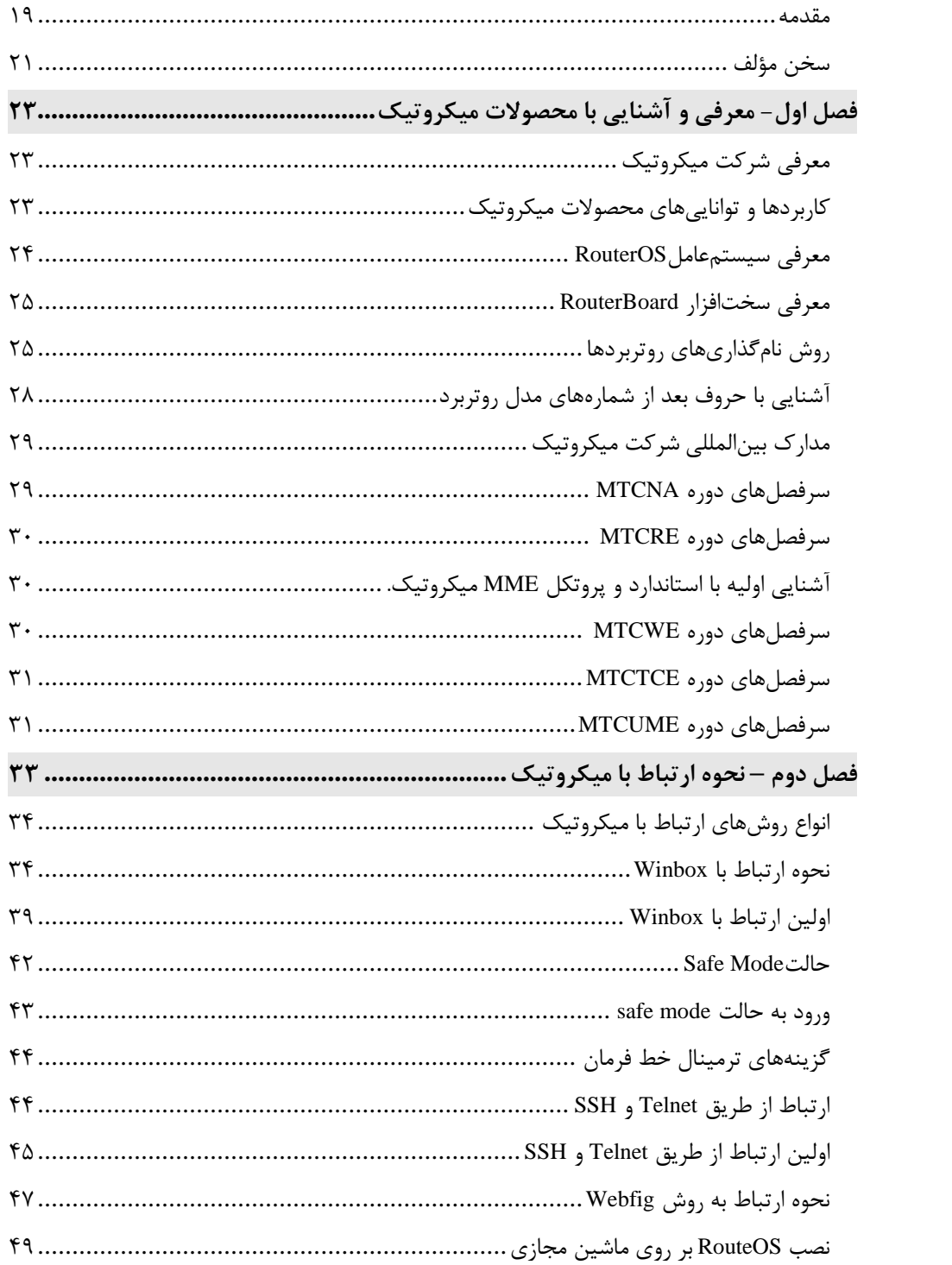

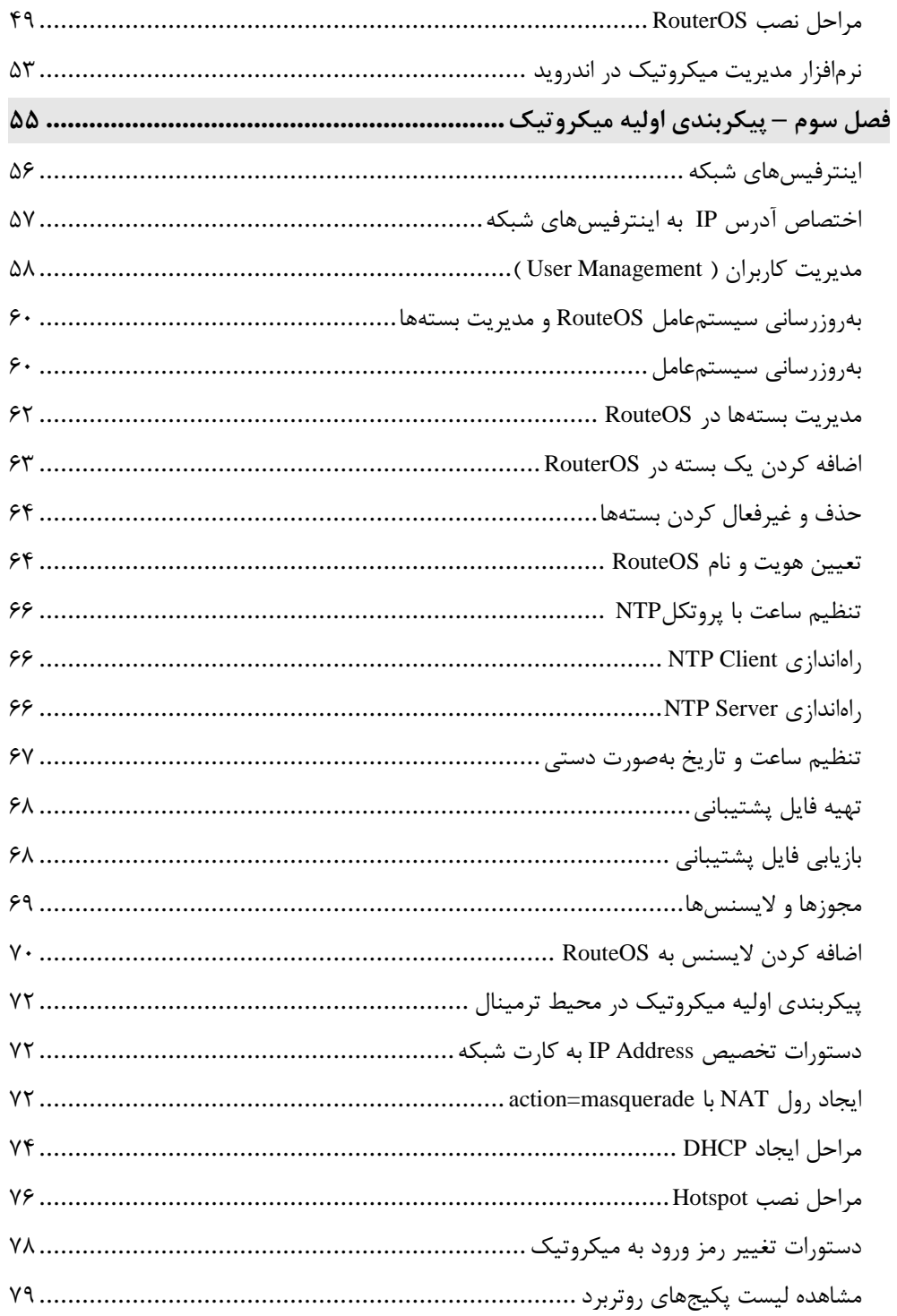

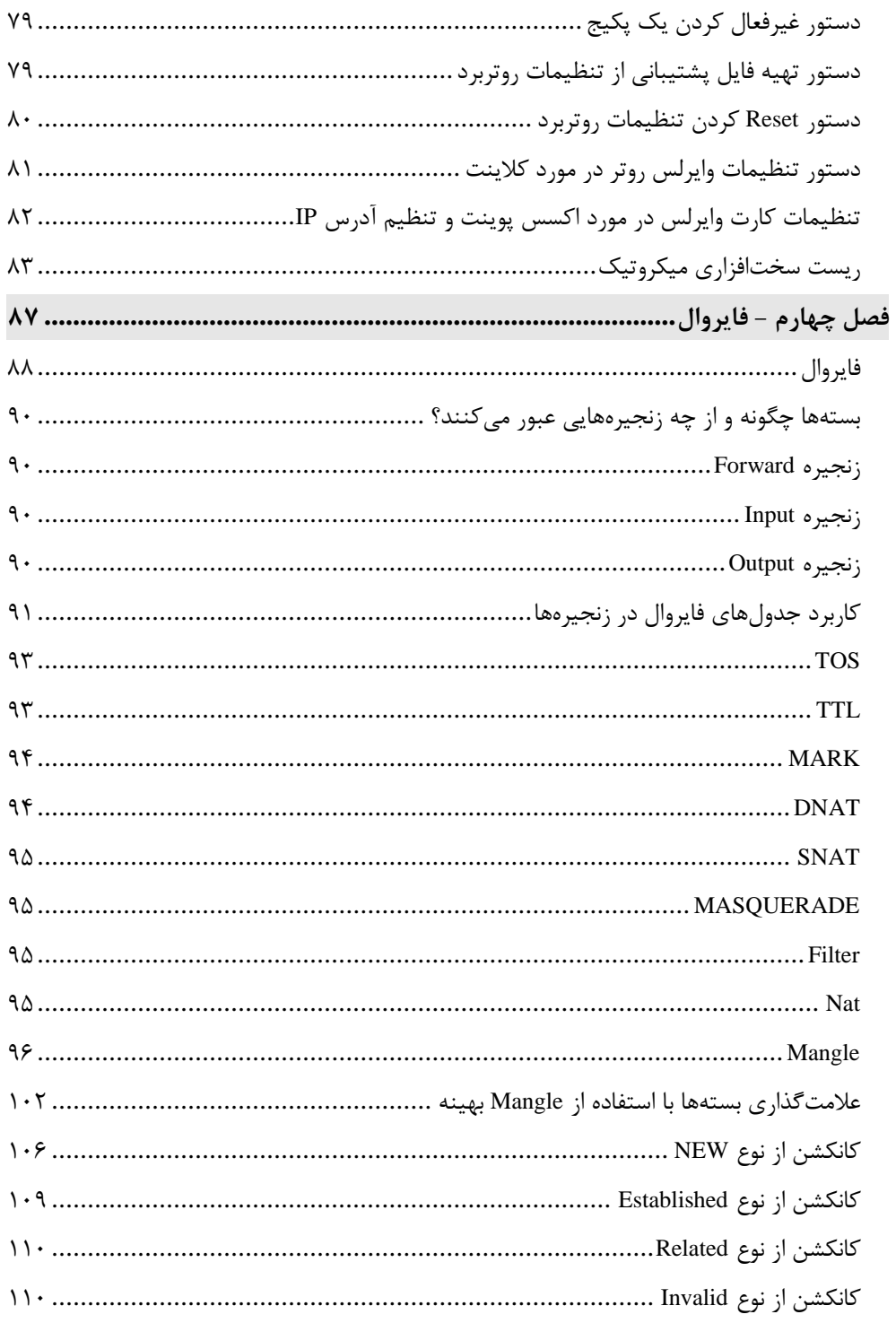

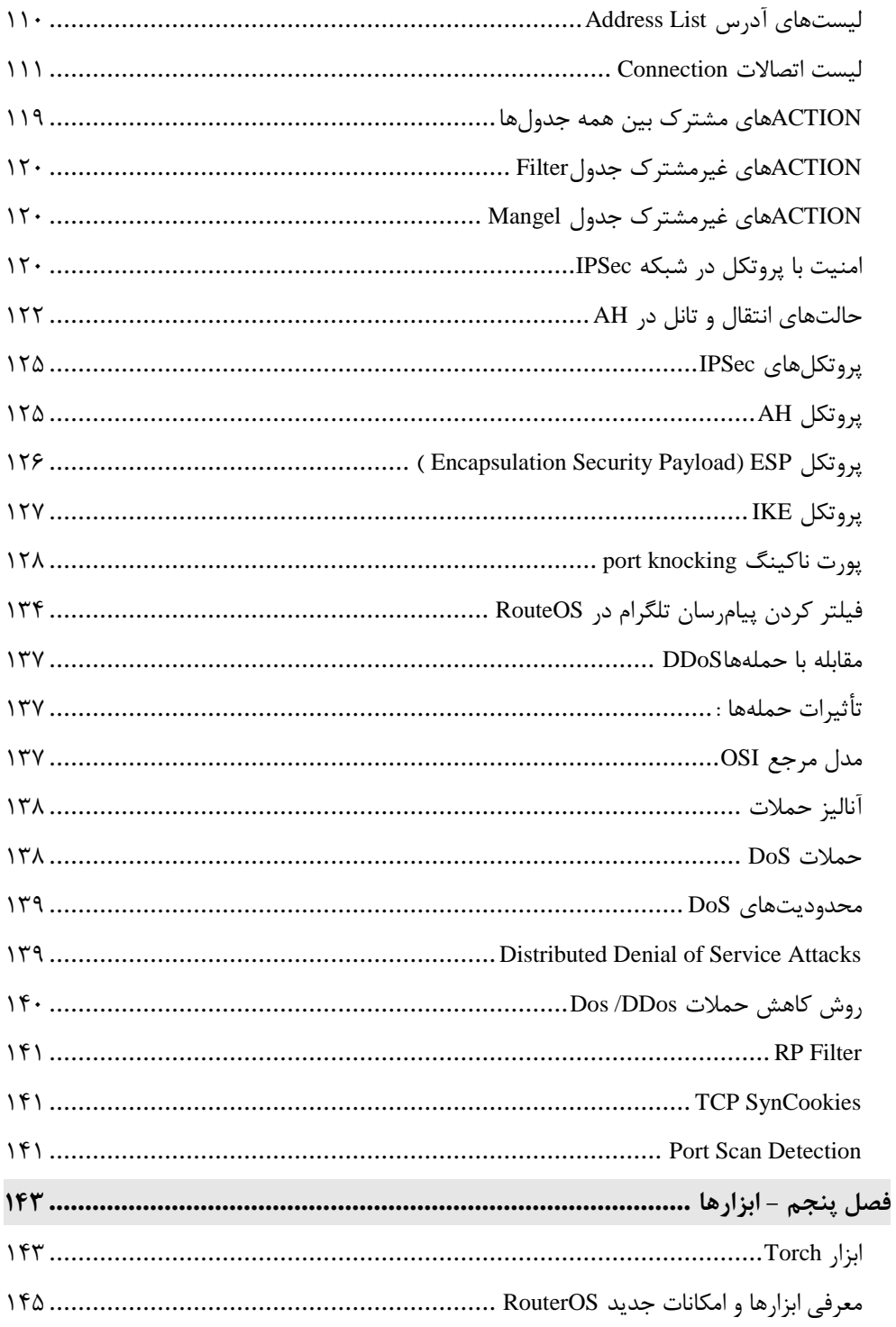

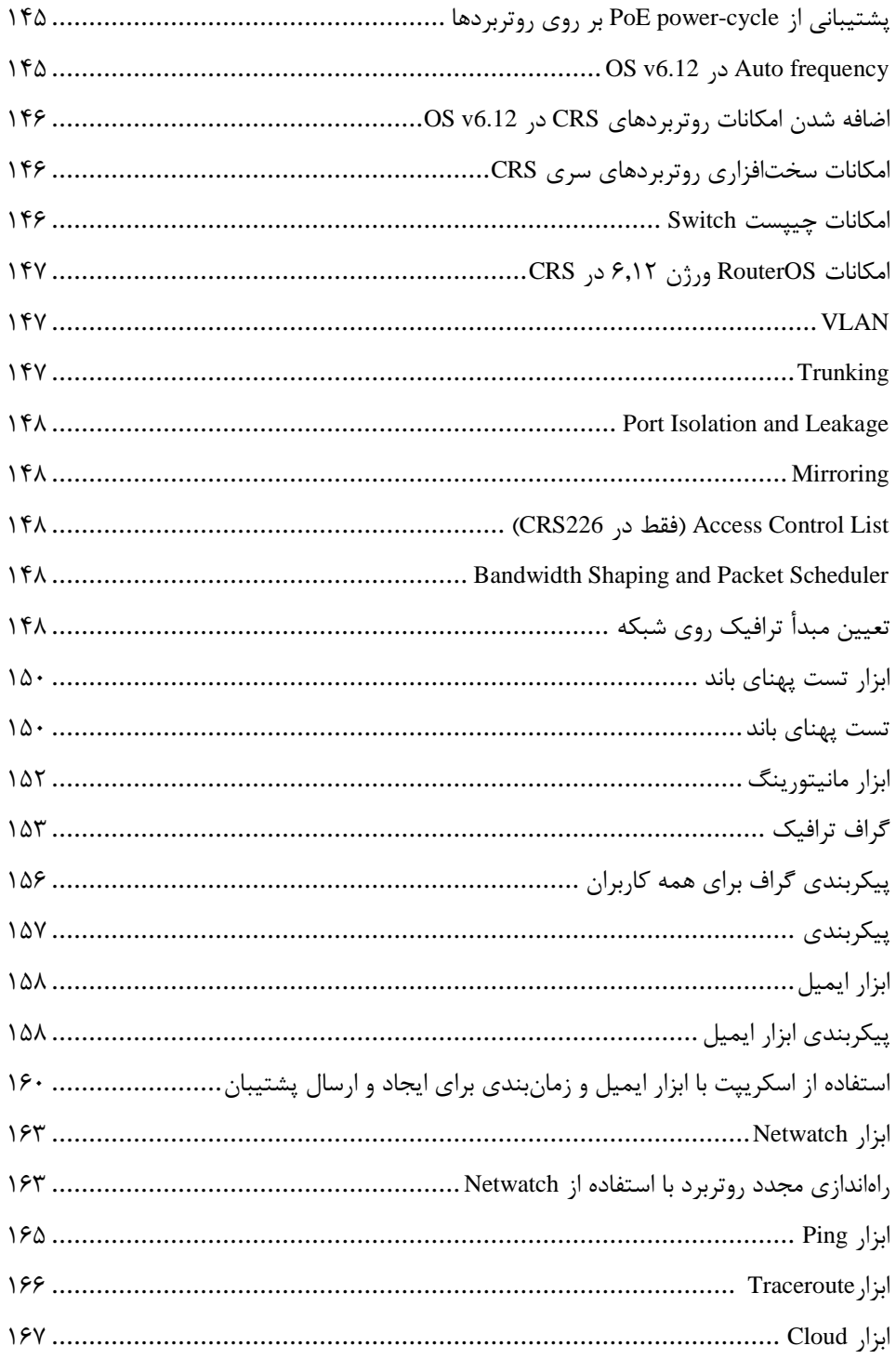

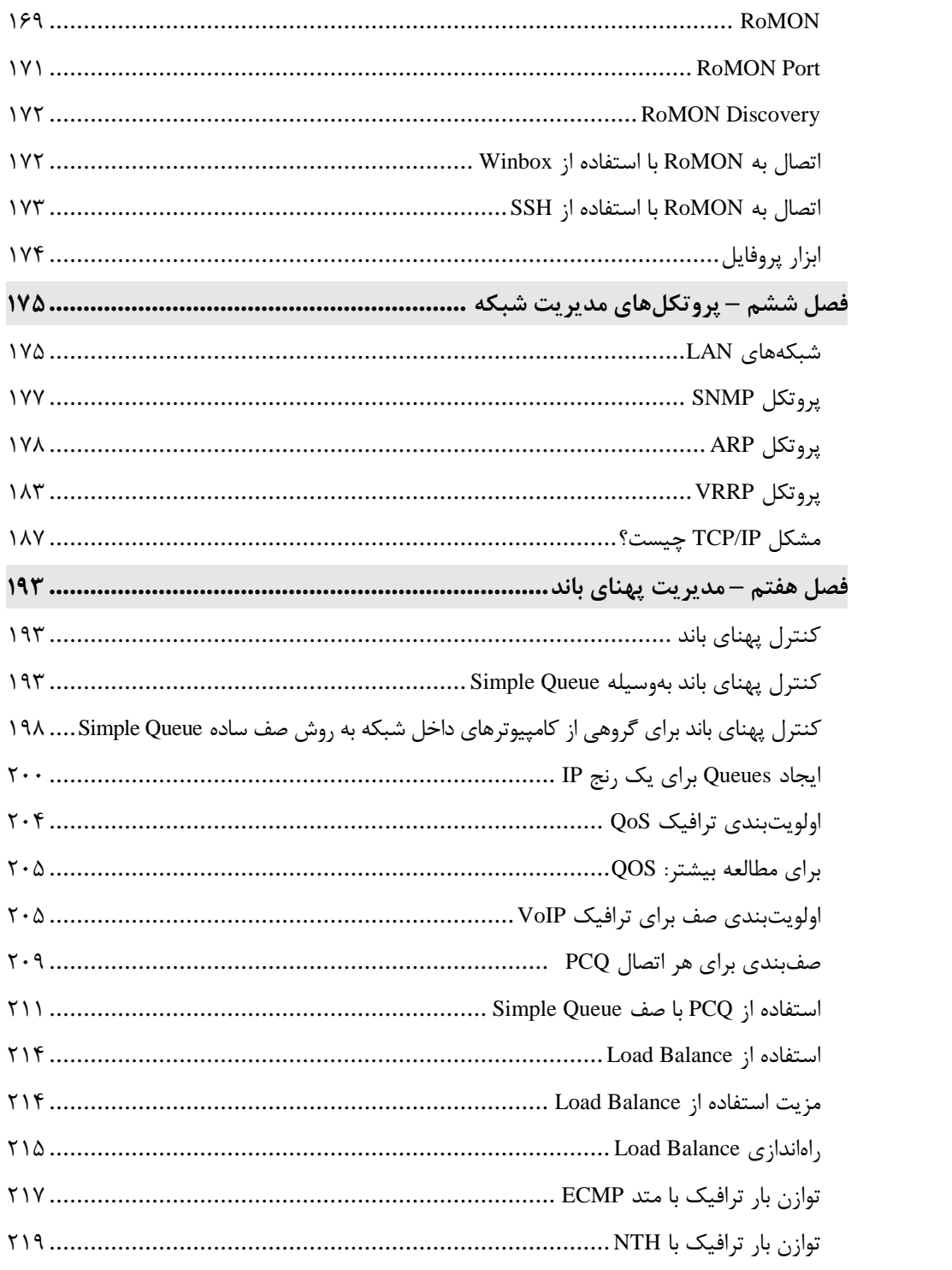

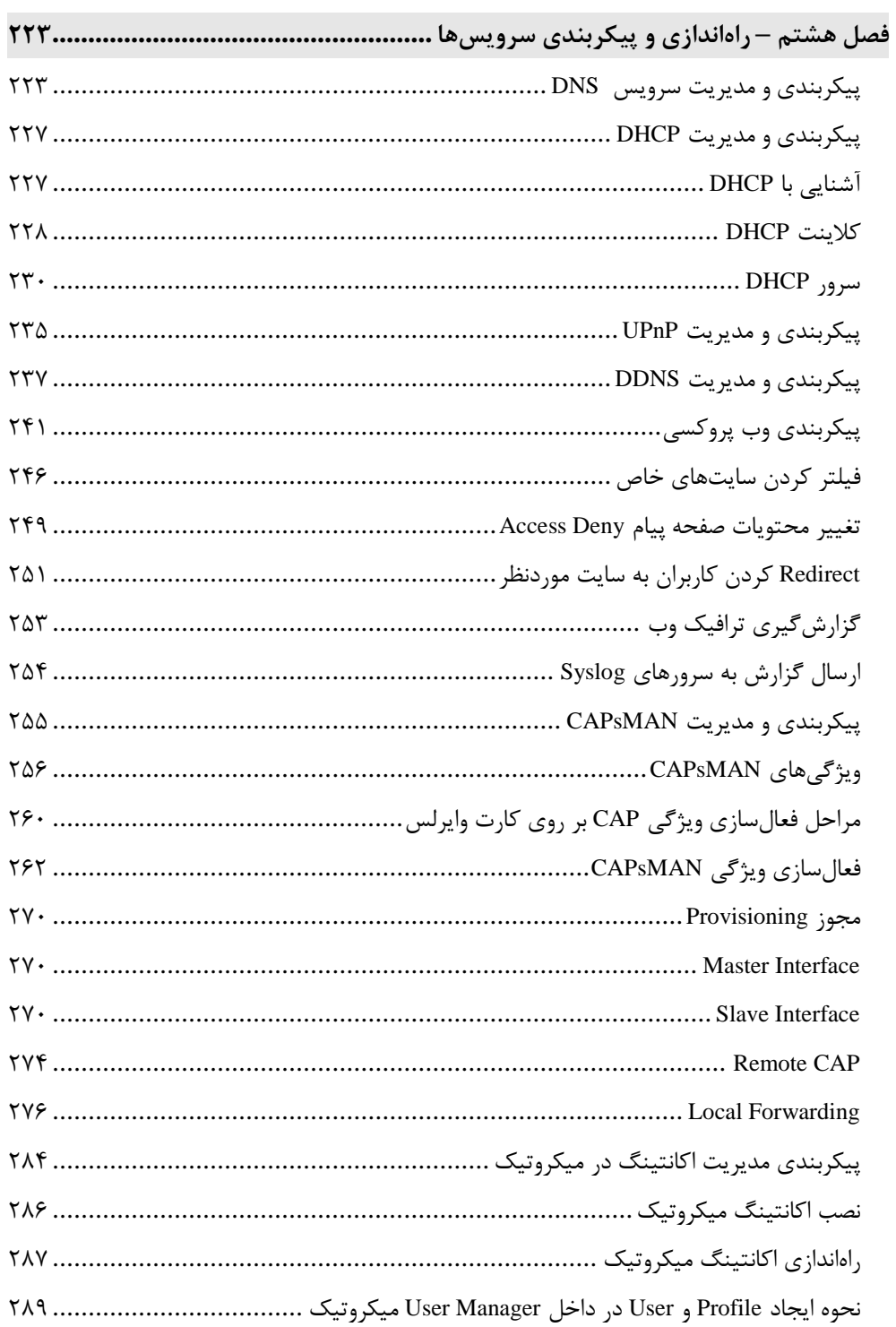

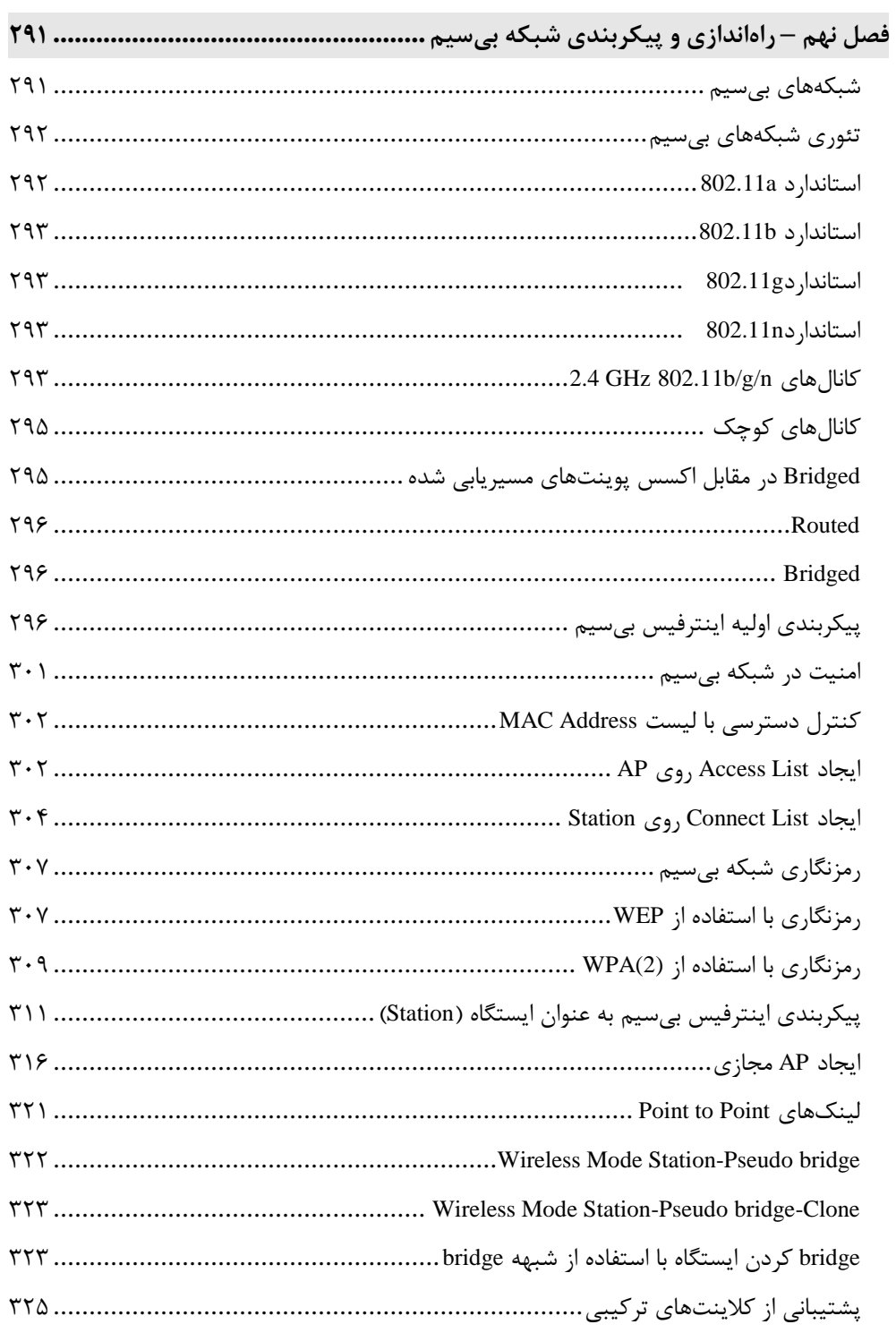

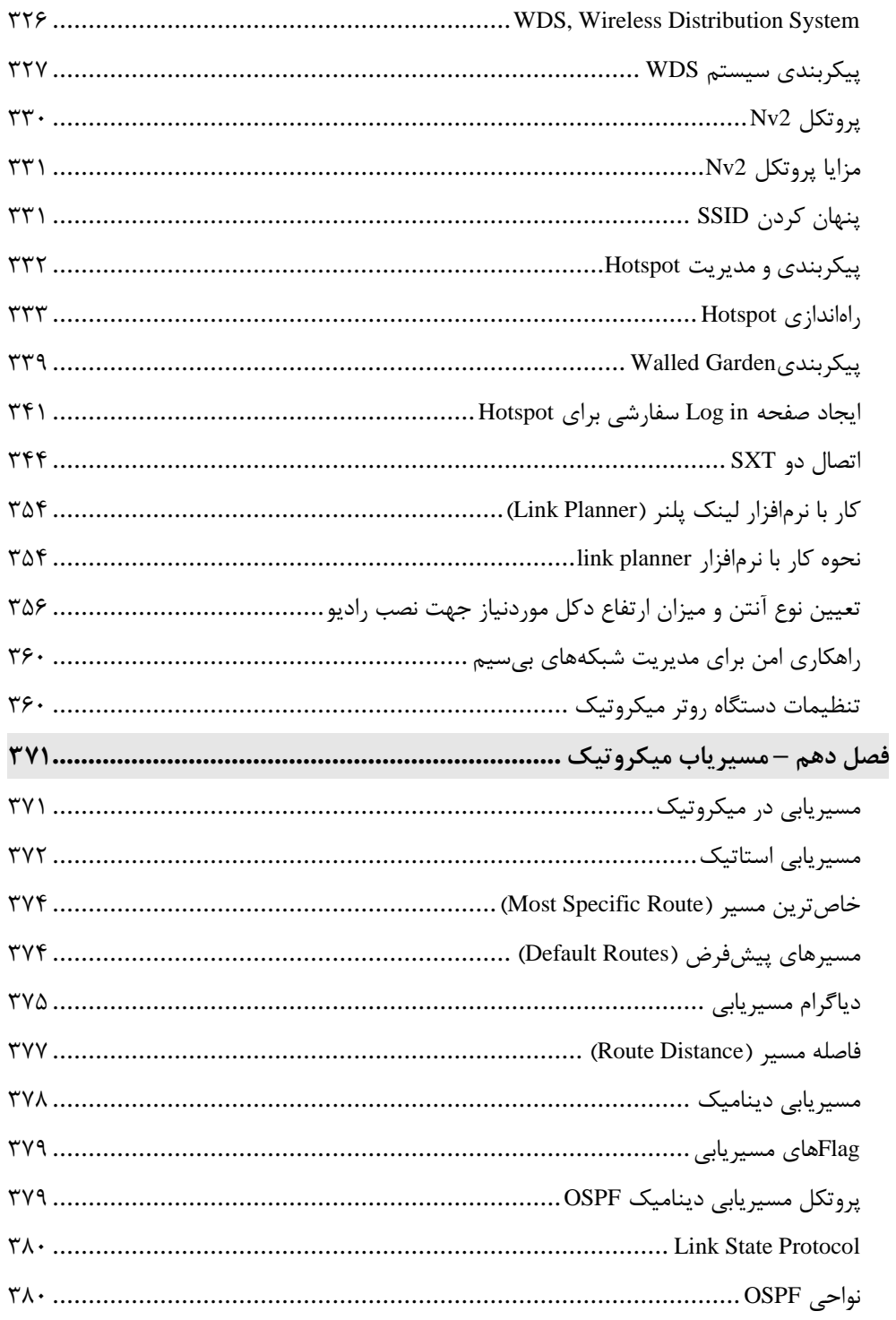

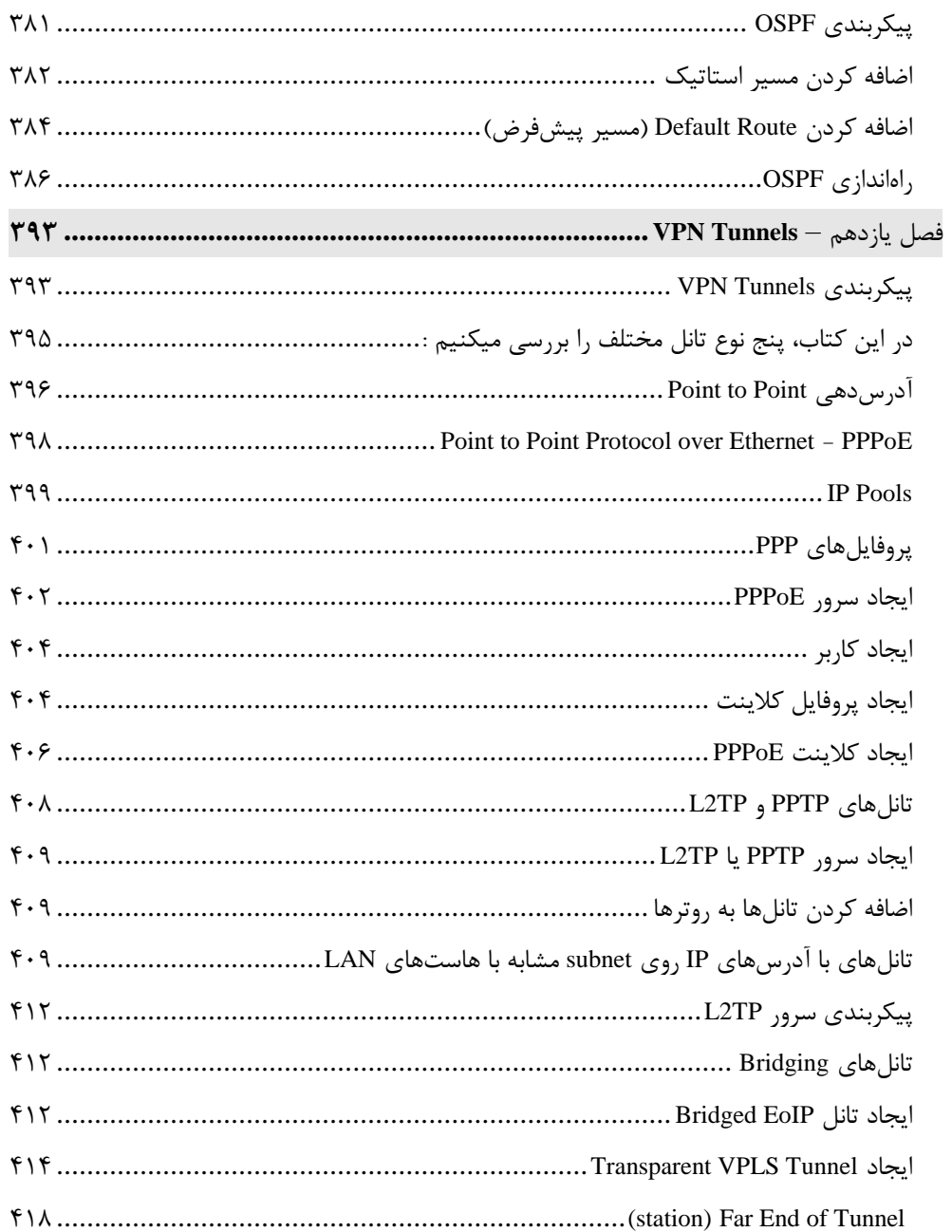